Multics lechnical Bulletin

 $To:$ Distribution

From: Steve Herbst

Subject: New message commands

June 1, 1974 Date:

#### INTRODUCTION

M18-070 described two secure mail commands called mail and send mail  $(*)$ . This MTB proposes some commands for secure interactive messages, becure in the latter case means not only that the messages are protected but that the process of someone who accepting messages cannot be interrupted by an is. unauthorized user. This means that the event channel the accepter sets up is only available to a sender who has proper extended access to his ring 1 mailbox.

Sending a message should be similar to sending a piece of mail, but there are a few differences. One is that interactive communication between consoles operates best on a line-by-line<br>basis. The line is a natural unit in Multics (eg. the command line) and the sentence is a natural unit for people. The end of a line is a good place to interrupt.

Some of the features of mail and send mail are inappropriate for one-line messages. These are:

1) sending a segment

2) using edm\_

3) deleting by number

Other features, such as reading selectively, sending by name and forwarding, are directly applicable to one-line  $only$ messages. The remaining distinction is that interactive messages are accompanied by wakeups.

These wakeups can be handled various ways. Most important is the amount of control each user has over when his process can be interrupted and how much work another process can make it do. wakeups are divided into two classes, normal and urgent. The user can defer normal messages while accepting urgent ones. Which class of wakeup accompanies a message is at the discretion of the sender.

Multics Project internal working documentation. Not to be reproduced or distributed outside the fultics froject.

(\*) indicates terms defined in MTB-070.

Fare 2

ilere are some ways the recipient can exercise control over wakeups:

- 1) The "w" and "u" (normal and urgent) extended-access bits in the acl of his mailbox grant different wakeup permission to different users. The two bits are independent. If a particular user is overdoing the urgent messages, an acl entry can give him "w" but no "u" access.
- 2) "allow\_normal" and "allow\_urgent" bits in the mailbox header can be turned off to defer wakeups from all<br>users. If "allow\_normal" is on, "allow\_urgent" must be on.
- 3) A "-rdy" option when accepting messages causes the. printing of a message to be deferred until just before the next ready message.
- 4) No wakeup can be sent to a user who has not explicitly accepted messages.
- 5) No wakeup can be sent to a user who is not lorred in.

someone is unable to send a wakeup he can still put his "  $|f|$ one-line message in the mailbox. Interactive messages share Kmailbox\_name>.mbx with mail. The "wakeup" bit in mail\_format (\*) tells "messages" which messages to print, and the "urgent" bit tells "messages -urgent" which messages to print.

### THE CUMMANDS

While ipc\_message\_facility continues to operate using<br>
<Ferson>.con\_msgs, a program called "messages" will use ring 1<br>
mailboxes. Since the two facilities are independent, a user will have to accept both kinds of messages or a sender will have to try one when the other fails. Furthermore, programs that use the process id (such as the uninstalled "apt" command which prints information in the Active Process Table entry) may have to look elsewhere than con msgs.

The following commands are entries in "messages":

messages -path- -options-

prints interactive messages in path or path.mbx. If path is not specified it assumes the user's default mailbox and if the default mailbox does not exist, it creates one with an acl giving "wu" to  $\star$ , $\star$ , $\star$ , (accept and defer do the same.) Options are:

-urgent print and delete only urgent  $messares$ 

print old and new messages  $-ail$ 

Normally, messages prints only messages whose "has been read" bit<br>(\*) is off, turning the bit on afterwards. If the "has been read" bit is already on and the date-time is more than 24 hours old, the message is deleted. "-all" indicates that all the messages are to be printed and none is to be deleted.

accept -path- -options-

creates an event-call channel if one-does not already exist, naming wakeup messages as the entry to call. It stores the<br>channel id and process id in the header of the specified mailbox. (The assumption is that there is at most one process to wake up per mailbox.) It sets the "allow\_normal" and "allow\_urgent" bits in the mailbox header. Finally, it calls messages to print<br>anything received at an earlier time. Options are:

- -urgent accept and print only urgent messages
- $-rdy$ defer printing until the next ready messare
- $-$ hold do not turn on the "has\_been\_read" bit.

messages, accept and wakeup\_messages\_ call a subroutine<br>messages\_ that prints interactive messages. messages\_ calls read\_mail\_ (\*) repeatedly, performs deletion and sends acknowledgements.

defer -path- -options-

defers certain wakeups by turning off the "allow\_normal" and/or "allow\_urgent" bits. Channel and process id's remain in the mailbox header. Options are:

> -urgent defer all wakeups instead of just normal wakeups

-rdv same as before

The  $"$ -rdv $"$ option with accept and defer is implemented as follows:

turn on "defer\_till\_ready", an internal static flag.

call cu\_\$get\_ready\_proc (ready\_entry) to save the current

 $Pare 4$ 

ready procedure in internal static.

call cu\_\$set\_ready\_proc (ready\_messages), where ready\_messages\_ is an entry in "messages",

The next time accept or defer is used without the "-rdy" option, these effects are reversed.

wakeup\_messages\_ returns without doing anything  $\mathbf{i}$  f "defer\_till\_ready" is on. ready\_messages\_, which is now the ready procedure, calls messages, calls ready entry, and returns.

# send destination -options- text1 ... textn

sends one or more lines. destination has the form Person. Project, or Person to be looked up in mail\_table (\*). Either Person or Project can be "\*" but not both. Operators might be exceptionally allowed to specify  $\star \star \star$  or  $\star$  as a destination so they can use this command to broadcast deferrable messages (as opposed to "warn" messages, which are not deferrable).

If any texti's exist they are concatenated with single spaces between them to form the message. Otherwise, send types "Input:" and sends each input line until it encounters a line consisting solely of a period. Becauwe a wakeup is sent for each line, an entire conversation can be carried on with a single invocation of the command.

We want to duplicate send\_mail's interface but are forced to depart from it slightly. The interface suggested for send includes the following simplest case:

send x message

This is the easiest way to send one line to one person. If send allowed multiple destination arguments as send\_mail does, it would have to know where the text of the message begins. Moving the message out of the command line or surrounding it with quotes would make the command more cumbersome to use. A control<br>argument "-text" to be inserted when there is more than one destination, ie.

send argl ... argn -text textl ... textn

where arri is a destination or an option, could cause a bad messare to be sent if it were left out. In this MTB, multiple destinations are specified using the "-ds" control argument. send takes the following options:

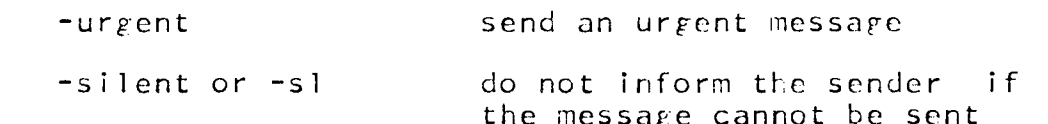

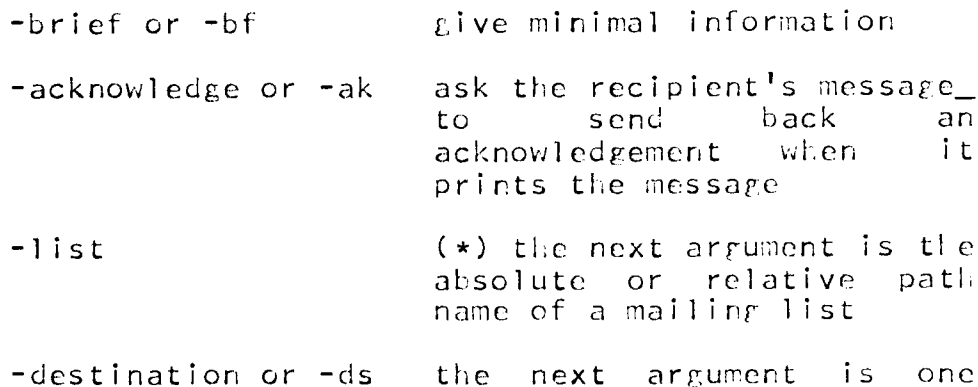

when send cannot send to one of its destinations, it tells the user why on the next line, before "Input:" if applicable. Possible reasons are:

1) "Entry not found, <path>.mbx"

a message cannot be sent if there is no mailbox to keep it in.

additional destination

2) "Kexplanation>"

explanation comes from <Person>.fwd (\*) and says that Person will not be reading his messages. Depending on how <Person>.fwd is implemented, the nature of a query will vary.

3) "<Person> is not logged in."

QUERY: "Anyway?"

4) "<Person> is not accepting messares."

QUERY: "Anyway?"

5) "<Person> is deferring all messages."

QUERY: "Anyway?"

6) "<P"erson> is deferring messages."

QUERY: "Is it urgent?"

QUERY (if answer was "no"): "Anyway?"

- 7) "Kerror> Cannot add the message."
- 6) "Kerror> Cannot send a wakeup."

### (<UERY: "Anyway?"

9) "<error> Message was added but no wakeup."

<error> is a standard error message for a code returned by a ring 1 primitive. The query "Anyway?" can be answered one of three ways:

- "yes" put a message in the mailbox without sending<br>a - wakeup. (If no - text - was - given, - type a wakeup. (If no text was given, type "Input:")
- "no" quit. (Any text in the command line disappears.)
- "urgent" put an urgent message in the mailbox without sending a wakeup.

"-silent"· prevents the above warnings and queries, in which case the default for  $1$ ,  $2$ ),  $7$ ) and  $9$ ) is to do nothing and for the others is to add the messare to the mailbox. If an unusual error has occurred, a message will be printed regardless of "-silent".

 $"$ -brief" provides the same defaults but prints either "OK", "no wakeup" or "nothing sent".

# $A$  NEW PRIMITIVE

Wakeup protection necessitates a protected channel id. The channel and process id's in the ring 1 mailbox can never be passed to ring 4. lherefore, a primitive in ring  $1$  has to sell that a command  $\frac{1}{10}$  has send that a command the wakeups. In  $\text{F}B-070$  it was suggested that a command to send interactive messages use the ring 4 primitive send\_mail\_ to add each message to the mailbox. It is probably more efficient for a single ring 1 call to add the message, send the wakeup, and cieal with the various combinations that arise.

The send command locates the recipient's mailbox (diagnostic <sup>1</sup>above) and calls gate entry mailbox\_\$wakeup which calls mbx\_mseg\_\$wakeup:

> call mbx\_mseg\_\$wakeup (index, ptr, bitcnt, urgent, result, code);

where index is the index of the mailbox, urgent is either on or off, and result is a fixed bin output describing the first unsuccessful attempt to do something. When mbx\_mseg\_\$wakeup assigns a value to result, it returns immediately:

if the mailbox's forwarding bit is on, result = 2

**M16-085** 

if the recipient is not logged in, result =  $3$ if channel id or process id is missing, result = 4 if both "allow\_normal" and "allow\_urgent" are off, result =  $5$ if urgent and "allow\_normal" are off and "allow\_urgent" is on, result =  $6$ if no access to send wakeup, result =  $8$ add the message; if an error occurs, result =  $7$ send the wakeup; if an error occurs, result = 9 return.

Depending on the value of result and the user's answer to a query, send may wish to call mailbox\_\$add\_index.

### **ACKNUWLEDGEMENT**

An acknowledgement tells the sender that his message has been read. His message might get read immediately after a wakeup, or at some later time. By this time the active call channel of the sender may be different or nonexistent, and so may process. For this reason, all the checks that "send" makes his have to be made again to send the acknowledgement.

message looks at the "acknowledre" bit in the message's mail\_format\_. If the bit is on, messages\_locates the sender's calls mailbox\_\$wakeup to send a standard mailbox and acknowledgement:

"Message received <Person>.<Project> <date & time>

should send only one acknowledgement to each sender. If a  $1t$ wakeup cannot be sent, the acknowledgement still goes in the mailbox and if this is also impossible, message forrets the whole thing.

Pare 8

## APPENDIX

Data in the mailbox header:

channel\_id fixed bin(71) process\_id bit(3b) aligned allow\_normal bit(l) allow\_urgent bit(l)

Data in the message (mail\_format):

wakeup bit(l) urgent bit(l) has\_been\_read bit(l) acknowledge bit(l)

Data in "messages" internal static:

ready\_entry entry defer\_till\_ready bit(l) hold  $\overline{bit(1)}$